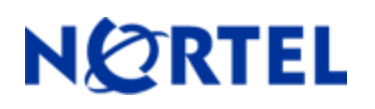

# **Threat Protection System**

Snort Engine Update 161

# **Release Summary**

**Release Date**: 12-August-2008

**Purpose**: The SEU 161 (previous SEU–160) applies to:

- 3D Sensor Version: 4.7
- Defense Center Version(s): 4.7 and 4.6.0.2
- Intrusion Sensor Version(s): 4.6

**Note:** All SEU packages are cumulative. The installation of prior SEU packages is not required before installing the current package.

**WARNING:** The time taken to install the latest SEU will depend on the last time the 3D System was updated with an SEU. Installing SEUs weekly can help lessen the installation time. Additionally, SEUs require 50 Megabytes of free space in /tmp and 150 Megabytes of free space in /var to install successfully.

## **Synopsis:**

The Nortel Threat Protection System team is aware of multiple vulnerabilities affecting Microsoft products.

## **Details:**

#### **Microsoft Security Advisory MS08-041:**

The Microsoft Access Snapshot Viewer ActiveX control contains a vulnerability that may allow a remote attacker to execute code on an affected system.

Previously released rules will detect attacks targeting this vulnerability and are identified with GID 1, SIDs 7981 and 7982 and GID 3, SIDs 13903 through 13910.

#### **Microsoft Security Advisory MS08-043:**

Microsoft Excel contains programming errors that may allow a remote attacker to execute code on an affected system.

Rules to detect attacks targeting these vulnerabilities are included in this release and are identified with GID 3, SIDs 13972 and 13973.

#### **Microsoft Security Advisory MS08-044:**

Microsoft Office Filters contain programming errors that may allow a remote attacker to execute code on an affected system.

Rules to detect attacks targeting these vulnerabilities are included in this release and are identified with GID 3, SIDs 13946, 13947, 13958, 13970 and 13979.

#### **Microsoft Security Advisory MS08-045:**

Microsoft Internet Explorer contains multiple vulnerabilities that may allow an attacker to execute code on an affected system.

Rules to detect attacks targeting these vulnerabilities are included in this release and are identified with GID 3, SIDs 13960, 13961, 13963, 13964, 13974 and 13980.

#### **Microsoft Security Advisory MS08-046:**

The Microsoft Windows Image Color Management System contains a programming error that may allow a remote attacker to execute code on an affected system via a malformed image file.

A rule to detect attacks targeting this vulnerability is included in this release and is identified with GID 3, SID 13954.

#### **Microsoft Security Advisory MS08-048:**

Microsoft Outlook Express and Windows Mail contain a programming error that may result in information disclosure while viewing HTML files.

A rule to detect attacks targeting this vulnerability is included in this release and is identified with GID 3, SID 13962.

#### **Microsoft Security Advisory MS08-049:**

The Microsoft Windows Event System contains multiple vulnerabilities that may allow a remote attacker to execute code on an affected system.

Rules to detect attacks targeting these vulnerabilities are included in this release and are identified with GID 3, SIDs 13975 through 13979.

#### **Microsoft Security Advisory MS08-050:**

Microsoft Windows Messenger contains a programming error that may result in information disclosure via the scripting of an ActiveX control.

Rules to detect attacks targeting this vulnerability are included in this release and are identified with GID 3, SIDs 13965 through 13968.

#### **Microsoft Security Advisory MS08-051:**

Microsoft PowerPoint and Microsoft Office PowerPoint Viewer contain programming errors that may allow a remote attacker to execute code on an affected system via a malformed PowerPoint file.

Rules to detect attacks targeting these vulnerabilities are included in this release and are identified with GID 3, SIDs 13969 and 13971.

**WARNING**: Nortel Threat Protection System customers must upgrade to 4.5.1 prior to applying this patch. Failure to upgrade will result in sensor failure when installing these rules.

Snort Engine Updates: In Threat Protection System v4.1, Snort Engine Updates (SEUs) replaced rule pack updates as the mechanism for updating Snort and Snort-based rules. In addition, SEUs can provide new and updated preprocessors and protocol decoders that aid in detecting intrusion attempts.

Note that SEUs can contain new binaries (in the form of shared object rules and new versions of Snort), so make sure that your process for installing new SEUs complies with your network and security policies. Shared Object Rules: Shared object rules (SORs) are a new type of rule that allows the Nortel Threat Protection System Team more flexibility in detecting possible intrusions. SORs are delivered in SEUs in binary format as compared with the text rules (now called standard text rules or STRs) that were provided in previous rule packs.

You can view the rule documentation and create copies of shared object rules just as you could with standard text rules. However, you can only view and modify attributes such as the message or the source and destination ports and addresses in the rule header. You cannot view or modify the rule keywords section, including rule content keywords. Note that you can still create and modify your own standard text rules, and you can view, copy, and modify any of the legacy standard text rules.

# **How to get help**

If you have purchased a Nortel service program, contact Nortel Technical Support. To obtain contact information online, go to www.nortel.com, and then click on Technical Support.

From the Technical Support page, you can open a Customer Service Request online or find the telephone number for the nearest Technical Solutions Center. If you are not connected to the Internet, you can call 1-800-4 NORTEL (1-800-466-7835) to learn the telephone number for the nearest Technical Solutions Center.

An Express Routing Code (ERC) is available for many Nortel products and services. When you use an ERC, your call is routed to a technical support person who specializes in supporting that product or service. To locate an ERC for your product or service, go to http://www.nortel.com/support. Click on the link for Express Routing Codes located at the bottom-right corner of the Web page.

Copyright ©2007 Nortel Networks Limited - All Rights Reserved. Nortel, Nortel Networks, the Nortel logo, and the Globemark are trademarks of Nortel Networks Limited.

The information in this document is subject to change without notice. The statements, configurations, technical data, and recommendations in this document are believed to be accurate and reliable, but are presented without express or implied warranty. Users must take full responsibility for their applications of any products specified in this document. The information in this document is proprietary to Nortel.

To access more technical documentation, search our knowledge base, or open a service request online, please visit Nortel Technical Support on the web at: [http://www.nortel.com/support](http://support.avaya.com)